Adobe Photoshop CC 2015 Version 17 Crack + Activation Code [Updated-2022]

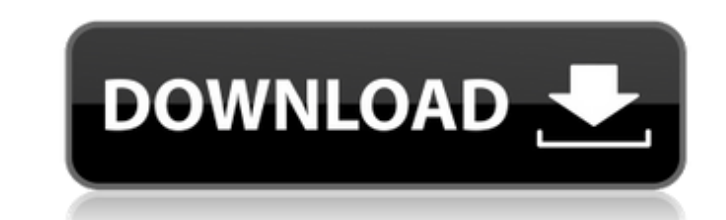

#### **Adobe Photoshop CC 2015 Version 17 Crack+**

Above all, learning Photoshop has little to do with learning the computer, but, rather, about learning thow to recognize what's under your nose, how to step back and see the big picture. Key Features You can use Photoshop work with basic, standard, and enhancement layers; create and edit layers and path masks; and add creative filters to images. In professional mode, you can work with advanced layers and blending modes and transform, resize Standard, and Expert workspace modes. Figure 5-1 illustrates Standard mode. FIGURE 5-1: Standard mode enables you to work with layers and paint, make selections, adjust layers. In Expert mode, you can use a subset of featu Figure 5-1, you can see the different workspace options for Standard and Expert modes. Each workspace mode enables you to work with a variety of editing tools, styles, and other features. You can easily change the workspa Mode. ## Organizing Your Work Area Even though the features in Photoshop are mostly used in different areas of the program, you begin your workflow by selecting a location in Photoshop to place your work and return to late

### **Adobe Photoshop CC 2015 Version 17 Free X64**

We walked you through all the major features of Photoshop Elements and showed you how to perform basic editing tasks. We also covered the differences between Elements and Photoshop, so you know when you upgrade from Photos you can find a quick overview of the main categories of adjustments (eraser, brightness, levels, curves and adjustment layers) at the bottom of this tutorial. Adjustment Layers One of the ways to edit a Photoshop image is following: Click the New Adjustment Layer button or press Ctrl+Shift+Alt+Shift+I. button or press. Select the image you want to edit. Choose an adjustment layer icon in the Layers palette. This will add an adjustment layer as a new layer underneath the selected image. To remove this background, you can select the background, you can select the background layer and press the Delete key. If you want to be able to edit the adjustment layer as y surrounded by transparent handles that you can click and drag to adjust the amount of adjustment. If you want to learn more about Smart guides, check out this Photoshop Elements Quick Tip. The tools you use to work with th bottom of the Layers palette, or in the Brightness/Contrast dialog box, to move the sliders. You can make this adjustment in either the Layers or Smart-Guides view. To switch between the two views, click a681f4349e

### **Adobe Photoshop CC 2015 Version 17 Crack+**

Lady Gaga may or may not have been pregnant (we'll have to wait and see) during her performance in front of 55,000 fans on The X Factor UK judging panel - but what we do know is that she had to be changed during the show, boots and then suddenly jumps into a huge beige jumpsuit. She looked and felt uncomfortable to say the least and, unbeknown to her, all the paparazzi were waiting to snap away. She had to change again into a pair of blue b during the show, but one of them got the surprise of a lifetime. "It was great to see him go bare-legged. What will people think?"Statistical inference for a hidden Markov model in a phase-change system. The results of the model is an appropriate technique. The results of the model are then analyzed using the relationship between a signal-to-noise ratio and the mean system behavior for the inferred model, and it is shown that the signal-to-n An experimental analog of a superconductor is used to demonstrate the capabilities of the hidden Markov model to infer the hidden Markov model to infer the hidden state of a system, as well as to predict the future behavio know what the common and frequent could mean. Can anyone help me

# **What's New in the?**

Q: Unable to do like in SQL I have these two tables: \*\*table1\*\* in\_stock | return\_stock | return\_date | [1] | [4] | [2010-09-11] | 11 | \*\*table2\*\* product\_id | in\_stock | return\_date | [7] | [4] | [2010-09-11] | 11 | want return\_date asc"); But it just displays one record. It does not display all the records as per my condition. How do i fix this? A: You need to use IN clause with your LIKE operation. Your query should look like this: selec crocheters who like to get creative and make necklaces that express their unique style, or they like to use their beads to personalize their own necklaces. Each piece of jewelry comes with a motif to create the style you w

# **System Requirements For Adobe Photoshop CC 2015 Version 17:**

Mightier than the Doobie (tested w/gamepad, mouse, keyboard, touchscreen, gamepad, joypad): 1x USB Controller (Tested w/USB4All) 1x USB Mouse 1x USB Keyboard 1x USB Hub 1x PS2 Keyboard 1x PS2 Keyboard 1x PS2 Gamepad NOTE:

<https://lms.igears.com.hk/ywb/blog/index.php?entryid=2628> [https://question2answers.com/wp-content/uploads/2022/06/Adobe\\_Photoshop\\_2022\\_Version\\_230.pdf](https://question2answers.com/wp-content/uploads/2022/06/Adobe_Photoshop_2022_Version_230.pdf) <https://www.careerfirst.lk/system/files/webform/cv/leasneke661.pdf> <https://www.careerfirst.lk/system/files/webform/cv/Photoshop-2020-version-21.pdf> [https://artsguide.ca/wp-content/uploads/2022/06/Adobe\\_Photoshop\\_2021\\_Version\\_2210\\_Crack\\_Keygen\\_With\\_Serial\\_number\\_\\_\\_Free\\_Registration\\_Code.pdf](https://artsguide.ca/wp-content/uploads/2022/06/Adobe_Photoshop_2021_Version_2210_Crack_Keygen_With_Serial_number___Free_Registration_Code.pdf) <https://ar4f.com/2022/06/30/photoshop-cc-2015-crack-exe-file-latest/> [https://friendship.money/upload/files/2022/06/DwsacH9tfDtLV9U9hycY\\_30\\_26f12e924e24016acf8470fb61516ee7\\_file.pdf](https://friendship.money/upload/files/2022/06/DwsacH9tfDtLV9U9hycY_30_26f12e924e24016acf8470fb61516ee7_file.pdf) <https://eugreggae.com/adobe-photoshop-cc-2018-jb-keygen-exe/> <https://expressionpersonelle.com/photoshop-2021-version-22-4-product-key-free-download-win-mac/> <https://elearning.21.training/blog/index.php?entryid=3114> <https://efekt-metal.pl/witaj-swiecie/> <https://www.techclipse.com/adobe-photoshop-2021-version-22-1-0-for-pc-latest-2022/> [http://www.johnsonandstarley.co.uk/sites/default/files/webform/Adobe-Photoshop-2022-Version-230\\_6.pdf](http://www.johnsonandstarley.co.uk/sites/default/files/webform/Adobe-Photoshop-2022-Version-230_6.pdf) <http://conbluetooth.net/?p=20444> <https://www.golfmotionsingapore.com/sites/default/files/webform/valyfear359.pdf> [https://www.cityofmound.com/sites/g/files/vyhlif6191/f/uploads/migrate\\_the\\_2040\\_comprehensive\\_plan-compressed\\_1.pdf](https://www.cityofmound.com/sites/g/files/vyhlif6191/f/uploads/migrate_the_2040_comprehensive_plan-compressed_1.pdf) [https://organizeandarise.com/wp-content/uploads/2022/06/Adobe\\_Photoshop\\_CC\\_2015\\_Serial\\_Number\\_\\_Download\\_WinMac\\_Latest\\_2022.pdf](https://organizeandarise.com/wp-content/uploads/2022/06/Adobe_Photoshop_CC_2015_Serial_Number__Download_WinMac_Latest_2022.pdf) [https://www.townofjaffrey.com/sites/g/files/vyhlif4561/f/pages/town\\_office\\_hours\\_12-2-2020.pdf](https://www.townofjaffrey.com/sites/g/files/vyhlif4561/f/pages/town_office_hours_12-2-2020.pdf) [https://www.eastonct.gov/sites/g/files/vyhlif3071/f/uploads/foia\\_form\\_2020\\_fillable.pdf](https://www.eastonct.gov/sites/g/files/vyhlif3071/f/uploads/foia_form_2020_fillable.pdf) [https://ex0-sys.app/upload/files/2022/06/d1kbvSjzOwKD3aLJsWjX\\_30\\_26f12e924e24016acf8470fb61516ee7\\_file.pdf](https://ex0-sys.app/upload/files/2022/06/d1kbvSjzOwKD3aLJsWjX_30_26f12e924e24016acf8470fb61516ee7_file.pdf)

Related links: